## **LabQuest starten und Sensor anschließen**

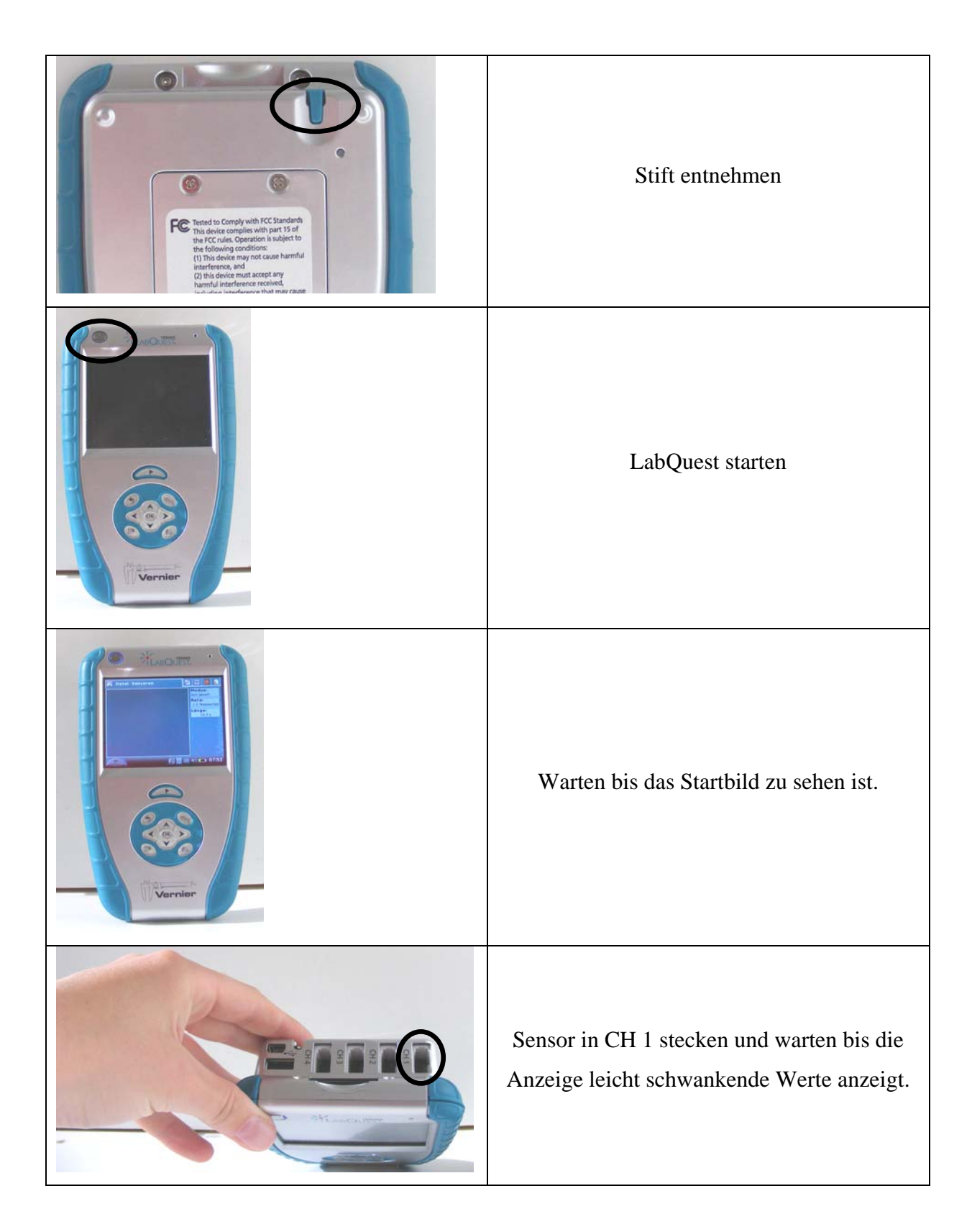